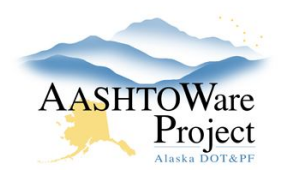

# **Construction and Materials Workflow & Resources**

## **Setting Up and Activating a Contract**

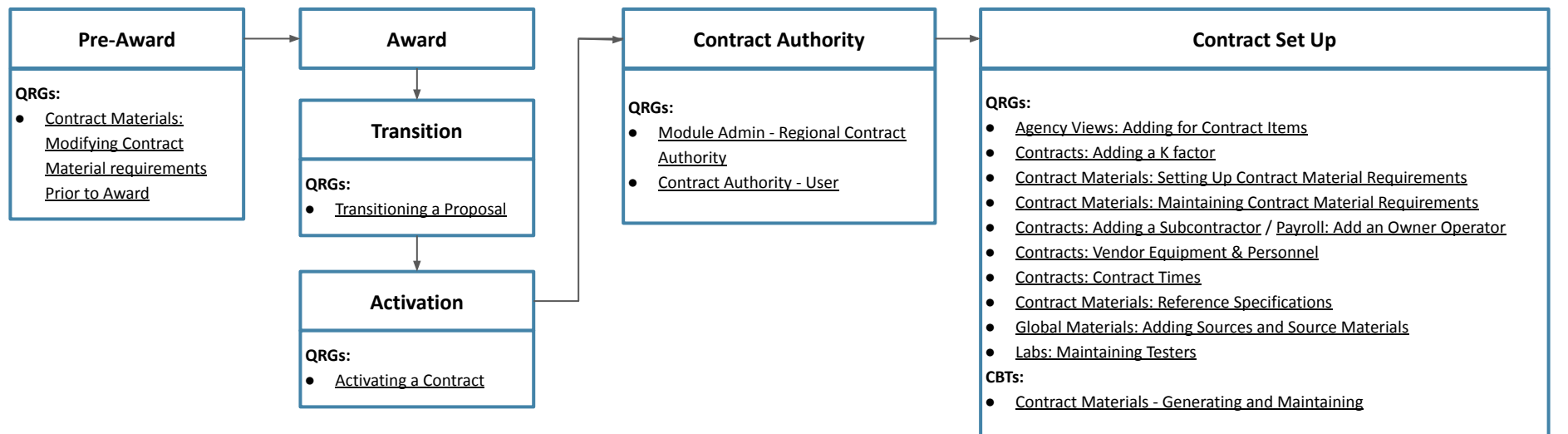

**Overview:** This workflow of resources is directed toward Construction and Materials Staff. You can access all AASHTOWare Project Quick Reference Guides (QRGs) and Computer Based Trainings (CBTs) at <https://dot.alaska.gov/aashtoware/>

**Roles:** The QRGs are role specific and by accessing the QRGs via the links, you can see what roles can be used to perform the action.

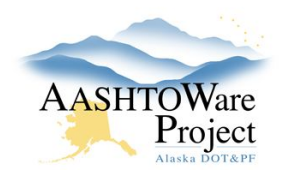

# **Construction and Materials Workflow & Resources**

### **Compiling Payment Estimates**

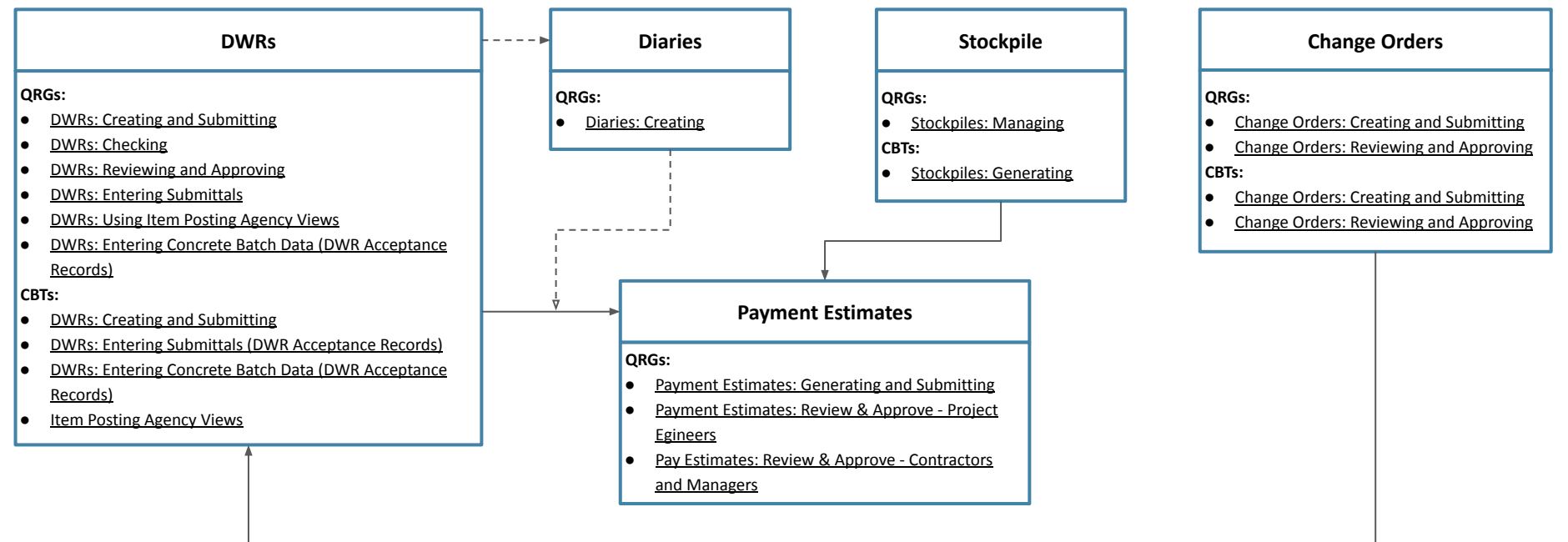

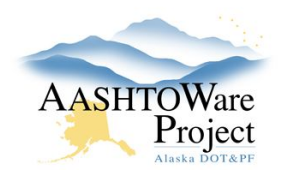

# **Construction and Materials Workflow & Resources**

### **Occurring Throughout Contract**

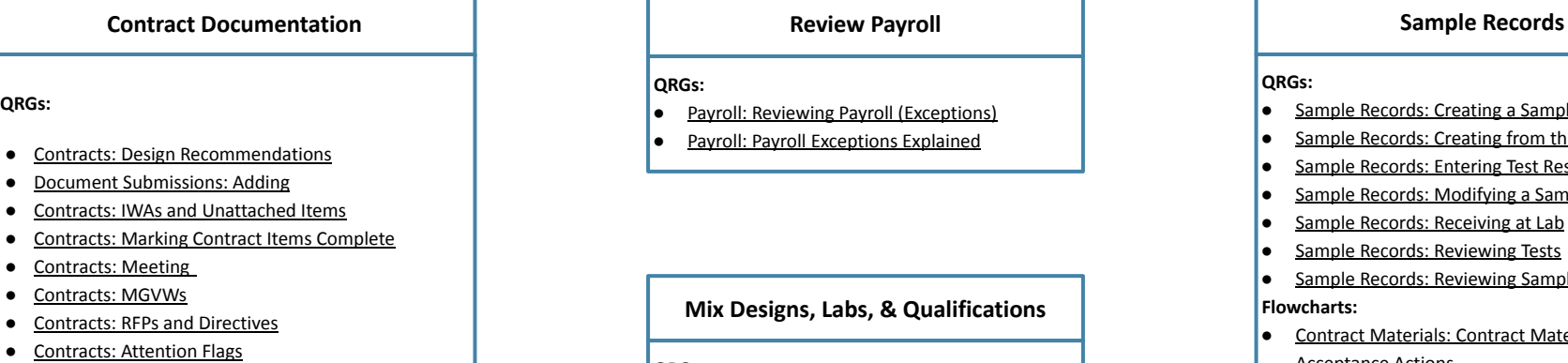

- 
- [Agency Views: Adding for Contract Items](https://dot.alaska.gov/aashtoware/docs/construction/Agency%20Views%20-%20Adding%20for%20Contract%20Items.pdf)
- [Contracts Claims](https://dot.alaska.gov/aashtoware/docs/construction/Contracts%20-%20Claims.pdf)
- [Contracts: Contract Times](https://dot.alaska.gov/aashtoware/docs/construction/Contracts%20-%20Contract%20Times.pdf)

#### **Review Payroll**

#### **QRGs:**

- [Payroll: Reviewing Payroll \(Exceptions\)](https://dot.alaska.gov/aashtoware/docs/Reviewing-Payroll-Exceptions-QRG.pdf)
- [Payroll: Payroll Exceptions Explained](https://dot.alaska.gov/aashtoware/docs/Payroll-Exceptions-Explained.pdf)

### **Mix Designs, Labs, & Qualifications**

#### **QRGs:**

- [Labs: Maintaining Testers](https://dot.alaska.gov/aashtoware/docs/materials/Labs%20-%20Maintaining%20Testers%20QRG.pdf)
- [Mix Designs: Add New, Add Contract to, or](https://dot.alaska.gov/aashtoware/docs/materials/Mix%20Designs%20-%20Add%20New%20Add%20Contract%20to%20or%20Copy%20Mix%20Design.pdf) [Copy Mix Design](https://dot.alaska.gov/aashtoware/docs/materials/Mix%20Designs%20-%20Add%20New%20Add%20Contract%20to%20or%20Copy%20Mix%20Design.pdf)
- [Mix Designs: Reviewing and Approving](https://dot.alaska.gov/aashtoware/docs/materials/Mix%20Designs%20-%20Review%20and%20Approve.pdf)
- [Qualifications: Adding Sampling and Testing](https://dot.alaska.gov/aashtoware/docs/materials/Qualifications%20-%20Adding%20Sampling%20and%20Testing%20Quals%20to%20a%20Person.pdf) [Quals to a Person](https://dot.alaska.gov/aashtoware/docs/materials/Qualifications%20-%20Adding%20Sampling%20and%20Testing%20Quals%20to%20a%20Person.pdf)

#### **QRGs:**

- [Sample Records: Creating a Sample from a DWR](https://dot.alaska.gov/aashtoware/docs/materials/Sample%20Records%20-%20Creating%20a%20Sample%20from%20DWR.pdf)
- [Sample Records: Creating from the Dashboard](https://dot.alaska.gov/aashtoware/docs/materials/Sample%20Records%20-%20Creating%20%20from%20the%20Dashboard.pdf)
- [Sample Records: Entering Test Results](https://dot.alaska.gov/aashtoware/docs/materials/Sample%20Records%20-%20Entering%20Test%20Results.pdf)
- [Sample Records: Modifying a Sample Record](https://dot.alaska.gov/aashtoware/docs/materials/Sample%20Records%20-%20Modifying%20a%20Sample%20Record.pdf)
- [Sample Records: Receiving at Lab](https://dot.alaska.gov/aashtoware/docs/materials/Sample%20Records%20-%20Receiving%20at%20Lab.pdf)
- [Sample Records: Reviewing Tests](https://dot.alaska.gov/aashtoware/docs/materials/Sample%20Records%20-%20Reviewing%20Tests.pdf)
- **[Sample Records: Reviewing Samples](https://dot.alaska.gov/aashtoware/docs/materials/Sample%20Records%20-%20Reviewing%20Samples.pdf)**

#### **Flowcharts:**

- [Contract Materials: Contract Materials &](https://dot.alaska.gov/aashtoware/docs/materials/Contract%20Materials%20-%20Contract%20Materials%20and%20Acceptance%20Actions.pdf) [Acceptance Actions](https://dot.alaska.gov/aashtoware/docs/materials/Contract%20Materials%20-%20Contract%20Materials%20and%20Acceptance%20Actions.pdf)
- [Contract Materials: Material Sample Lifecycle on](https://dot.alaska.gov/aashtoware/docs/materials/Contract%20Materials%20-%20Material%20Sample%20Lifecycle%20on%20a%20Contract.pdf) [a Contract](https://dot.alaska.gov/aashtoware/docs/materials/Contract%20Materials%20-%20Material%20Sample%20Lifecycle%20on%20a%20Contract.pdf)
- [Reports: Contract Material Acceptance Report -](https://dot.alaska.gov/aashtoware/docs/materials/Reports%20-%20Contract%20Material%20Acceptance%20Report%20Example%20and%20How%20to%20Read%20it.pdf) [How to Read](https://dot.alaska.gov/aashtoware/docs/materials/Reports%20-%20Contract%20Material%20Acceptance%20Report%20Example%20and%20How%20to%20Read%20it.pdf)
- [Sample Records: Sample and Testing Workflow](https://dot.alaska.gov/aashtoware/docs/materials/Sample%20Records%20-%20Sample%20and%20Testing%20Workflow.pdf) **CBTs:**
- [Creating a Sample Record from the Dashboard](https://dot.alaska.gov/nreg/awp-cbt/Sample-Record-Creation-Dash/)
- [Creating a Sample Record from a DWR](https://dot.alaska.gov/nreg/awp-cbt/Sample-Record-Creation-DWR/)
- [Sample Record: Life Cycle of](https://dot.alaska.gov/nreg/awp-cbt/Sample-Record-Life-Cycle/)